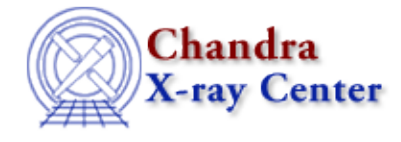

URL: [http://cxc.harvard.edu/ciao3.4/releasenotes/ciao\\_2.3\\_release.html](http://cxc.harvard.edu/ciao3.4/releasenotes/ciao_2.3_release.html) Last modified: 11 August 2006

# **CIAO 2.3 Release Notes**

Return to: Version History

Contents:

- Tools
- Sherpa
- GUIDE
- Libraries

#### *Tools*

acis\_fef\_lookup − Reworked with interface changes to accommodate calculation of PI matrices directly from PHA FEF files (see "mkrmf" notes) acis\_process\_events − Now fully supports adjustment for the effects of charge−transfer inefficiency (CTI) − New parameter ("calc\_cc\_times") to assign time tags in CC mode based on target position − Added "geompar" parameter (see "pixlib" below) − Fixed problem of always writing HDUCLAS3 keyword indicating CC time corrections were applied − Refinements to the CC mode time of arrival algorithm − Now generates warnings if output eventdef contains a column that is not calculated and is not being propagated from the input event file (i.e. s:pi in eventdef and calculate\_pi=no) − Now reads RA\_TARG, DEC\_TARG, ROLL\_NOM header keywords (obs.par value supersedes keyword values) − Changed the order of THETA and PHI WCS names − Fix for incorrect updating of WCS keywords when stop != sky − Fix for check\_vf\_pha to only check in VF mode acisreadcorr − Added "random" parameter to set random−number seed − Added "geompar" parameter (see "pixlib" below) asp\_apply\_sim − Added "geompar" parameter (see "pixlib" below) asp\_calc\_offsets − Added "geompar" parameter (see "pixlib" below) asphist − Added "max\_bin" parameter to control maximum number of aspect bins − Added "geompar" parameter (see "pixlib" below) − Now allows for generic column ordering − Reworked to take input files out of time order − Now errors out if SIM\_\* keywords are missing in event file (previously assumed value of 0)

dmarfadd − New code to exposure weight the FRACRESP column in grating ARFs dmcoords − Now allows 'q' or 'quit' to exit interactive mode − Added "geompar" parameter (see "pixlib" below) dmcopy / dmextract / dmfilth / dmlist / dmstat − Re−linked to use updated region library (see library notes below) hrc\_process\_events − Can now apply a correction to the AMP\_SF column in the event structure (AMP\_SF is used in deciding which events to correct for the tap ringing problem) − Added "geompar" parameter (see "pixlib" below) − Changed the order of THETA and PHI WCS names mkarf / mkexpmap / mkgarf / mkinstmap − HRC msk1 file support added − Can work around defective/ambiguous ACIS msk1 files − Added "geompar" parameter (see "pixlib" below) − Tools reflect changes to "ardlib" library (see below) mkgrmf − Added "geompar" parameter (see "pixlib" below) mkpsf − Added "geompar" parameter (see "pixlib" below) − Fixed bug that caused a failure to resolve CALDB psflib hypercube file when using ACIS − Fixed bug that prevented unique outpsffile filename from retaining path information mkrmf − Can now calculate PI matrices directly from PHA FEF files (default behavior; requires CALDB 2.18 or later) − Modified CALDB lookups to work with CTI correction mkwarf − Modified CALDB lookups to work with CTI correction − Added "geompar" parameter (see "pixlib" below) psextract − Fix for problem determining which ASOL, AOFF, sim+AOFF files are being used − Changes for new acis\_fef\_lookup interface psf\_project\_ray − Removed parameters elevation, azimuth, imagesize, and resolution − Added "geompar" parameter (see "pixlib" below) − Now copies energy column from input ray file (spectrum input was only recording single energy (first row) in header) − Now copies full header from ray file and evtfile (if provided) − Fix for new focal length in CALDB 2.9 − Fixed problem of not reporting error when evtfile is missing − Changed the order of THETA and PHI WCS names reproject\_events − Speed enhancements − Added "geompar" parameter (see "pixlib" below) sso\_freeze − Fixed bug with processing a stack of input event files in which the code failed to reproject correctly the events from

## CIAO Release Notes − CIAO 3.4

 the second and subsequent files in to the first file's reference frame, which resulted in incorrect solar−system−object−centered coordinates for the events from those files − Corrected initialization of TLMIN and TLMAX keywords for ocCol and skyCol (improper initialization prevented ds9 from centering image on screen) − No longer crashes when output file exists and clobber=no tg\_create\_mask − Added "geompar" parameter (see "pixlib" below) tgextract − Added "geompar" parameter (see "pixlib" below) tg\_resolve\_events − Added "geompar" parameter (see "pixlib" below) − Fix for slightly incorrect coordinates in MEG data in region where HEG and MEG arms overlap − Changed the order of THETA and PHI WCS names − Modified CALDB lookups to work with CTI correction

#### *Sherpa*

− New models, erf and erfc, that wrap the error function and complimentary error function, respectively − Fixed bug where JDPILEUP model ignored any previous data filtering

#### *GUIDE*

− Bug fix to allow usage of ATOMDB v1.2

## *Libraries*

```
* NOTE *Library changes apply ONLY to tools in the patch (i.e. those listed
under "Tools" above)
ardlib
         − Semantics for ACIS detsubsys options have changed
         − Added support for HRC−S detsubsys options
         − Added support for the HRC bad pixel file
         − If the observation information file has CTI_CORR=yes, then
           the CALDB lookups will specify CTI corrected files
dslib
         − Improvements in handling NaN's and event file headers
header/history lib
         − Enhancements for CTI correction (added 'CTI_CORR' keyword)
         − Tools now put full parameter content in history
pixlib
         − Many tools now use "geompar" parameter to control which
           parameter file specifies pixlib geometry files (default is still
           "geom.par")
         − Fixed problem of using wrong value for the LETG Rowland
           torus diameter
         − pixlib info now included in history of output file
region lib
         − Fixes for pie() and sector() producing incorrect results
           for theta_min and theta_max in the third quadrant
```

```
 (180 < theta < 270)
```
# CIAO Release Notes − CIAO 3.4

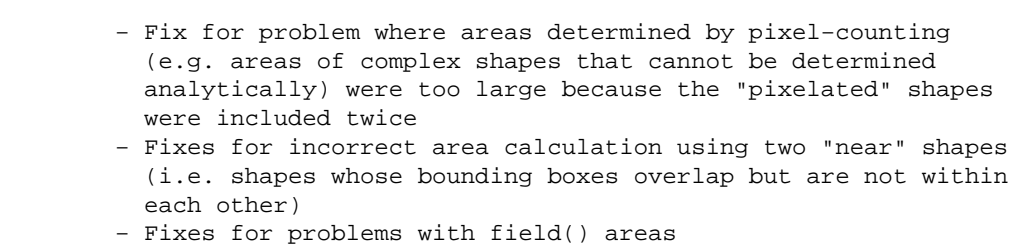

#### rmflib

− General updates and minor bug fixes

The Chandra X−Ray Center (CXC) is operated for NASA by the Smithsonian Astrophysical Observatory. 60 Garden Street, Cambridge, MA 02138 USA. Smithsonian Institution, Copyright © 1998−2006. All rights reserved.

URL: [http://cxc.harvard.edu/ciao3.4/releasenotes/ciao\\_2.3\\_release.html](http://cxc.harvard.edu/ciao3.4/releasenotes/ciao_2.3_release.html) Last modified: 11 August 2006